#### Algorithms and Data Structures for Data Science CS 277 Brad Solomon January 25, 2024 Object Oriented Programming

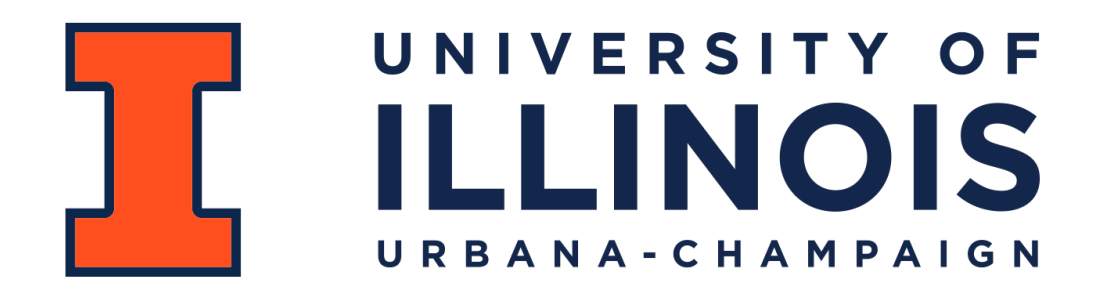

Department of Computer Science

#### Learning Objectives

Finish discussing function overloading

Introduce object-oriented programming

Discuss and practice defining interfaces for computational problems

An overview of common I/O formats in Python

#### Programming Toolbox: Function Overloading

Two functions are **overloaded** when they have the same name but different parameters.

```
def combine(x, y): 
          return [x, y] 
    print(combine(5, 1)) 
    def combine(list1, list2): 
          return list1+list2 
    print(combine([1, 2], [3, 4])) 
    def combine(x, list1, list2): 
          return [x]+list1+list2 
    print(combine(0, [1, 2], [4, 5])) 
 1 
 2 
 3 
 4 
 5 
 6 
 7 
 8 
 9 
10 
11 
12 
13 
14 
15 
16 
17 
18 
19
```
#### Programming Toolbox: Function Overloading

To properly define an overloaded function, give default arguments.

```
def combine(x, y=None, list1 = None, list2 = None): 
          out = [x] 
          if y: 
               out+=[y] 
          if list1: 
               out+=list1 
          if list2: 
               out+=list2 
          return out 
    print(combine(5, 1)) 
    print(combine(0, [1, 2], [4, 5])) 
    print(combine(0, list1=[1, 2], list2=[4, 5])) 
 1 
 2 
 3 
 4 
 5 
 6 
 7 
 8 
 9 
10 
11 
12 
13 
14 
15 
16 
17 
18 
19
```
# Programming Toolbox: Function Overloading

For true freedom of input, use keyword \*args and \*\*kwargs

```
def combine(*args, **kwargs): 
          out = [] 
          for a in args: 
               out.append(a) 
          for k, v in kwargs.items(): 
               print("{} = {}".format(k, v)) 
               out+=v 
          return out 
    print(combine(0, 1, 2, 3, 4, \ 
    list1=[9, 2,3,1], list2=[8,7,2,1], \ 
    list3 = [10])1 
 2 
 3 
 4 
 5 
 6 
 7 
 8 
 9 
10 
11 
12 
13 
14 
15 
16 
17 
18 
19
```
## Programming Practice: Function Overloading

#### **Write a function blackBox() that takes as input 0, 1, 2, or 3 arguments**

The default value for the first input arg is 3

The default value for the second input arg is 6

The default value for the third input arg is 0.5

An **object** is a conceptual grouping of variables and functions that make use of those variables. A function associated with an object is a **method.**

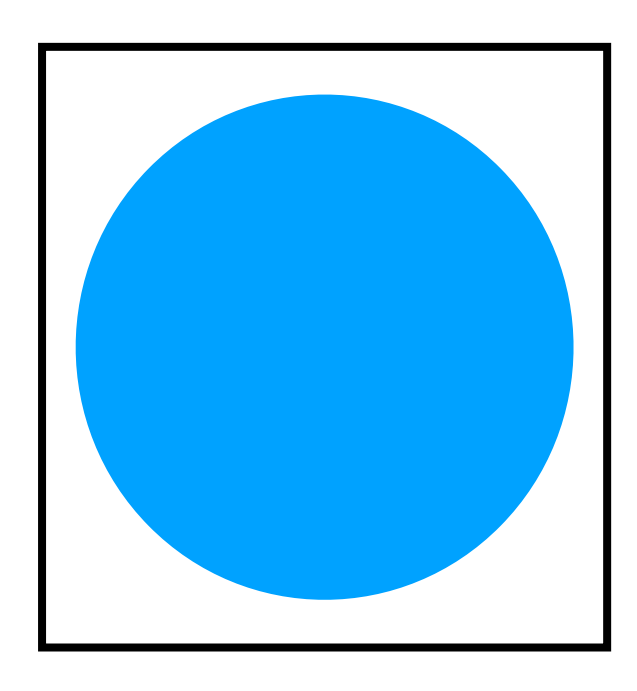

Variables:

Methods:

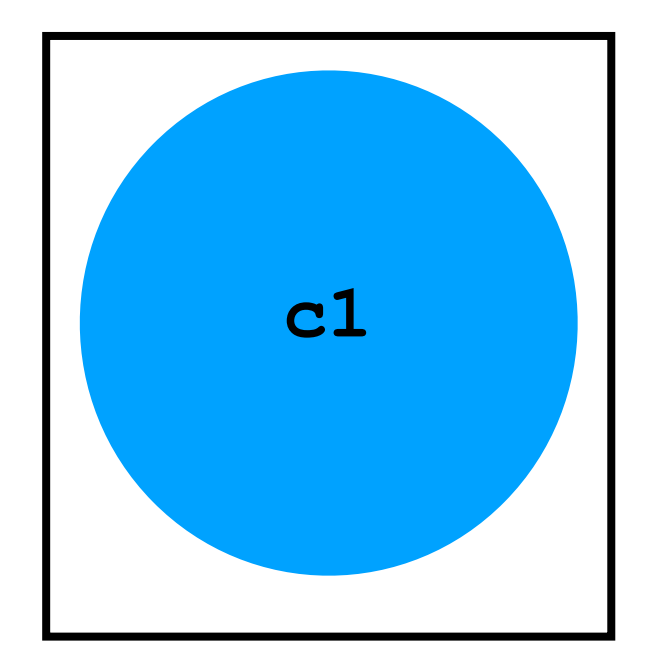

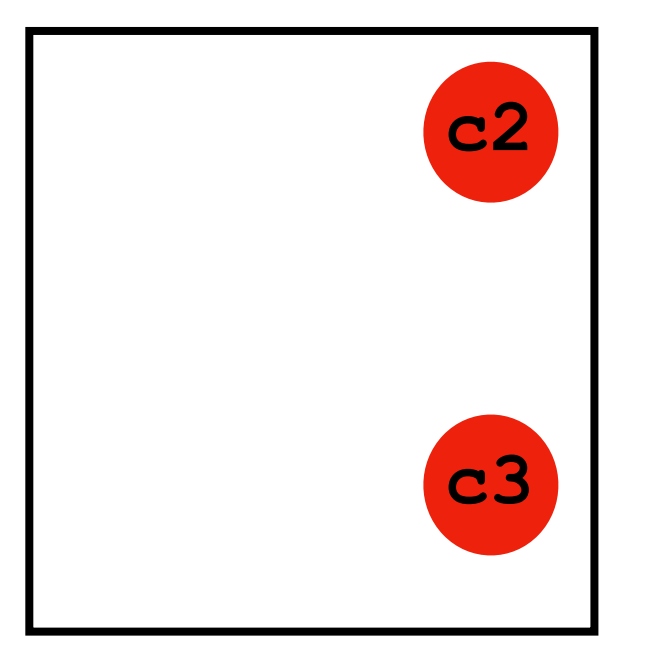

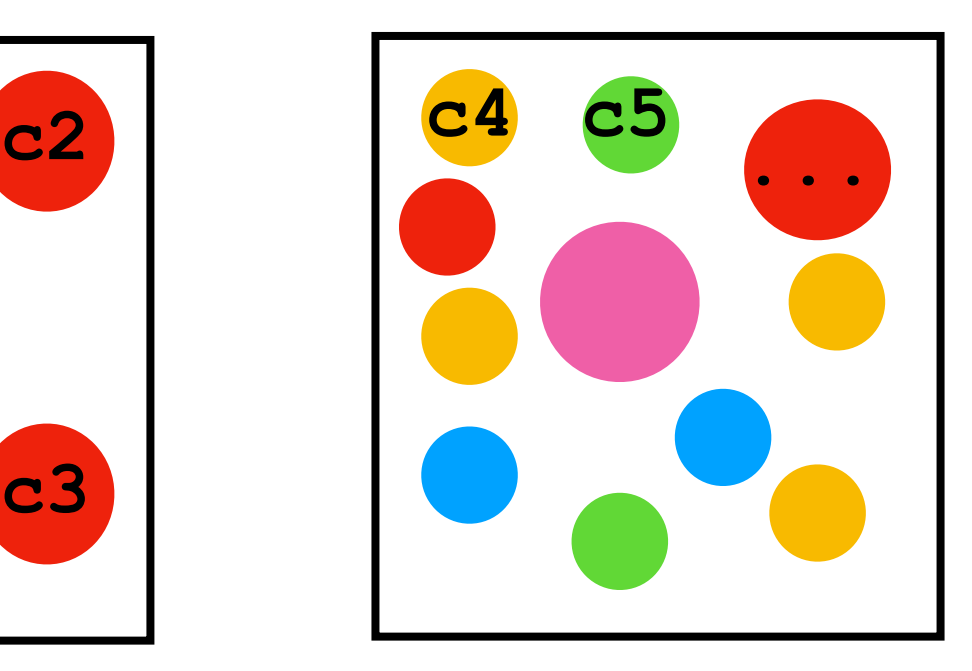

**c1.area() c2.xpos == c3.xpos getTotalArea(c4, c5, …)**

**c2.ypos == c3.ypos**

An **object** is a conceptual grouping of variables and methods that make use of those variables. *You've been using these the entire time*

#### **Everything in Python is an object Variables:**

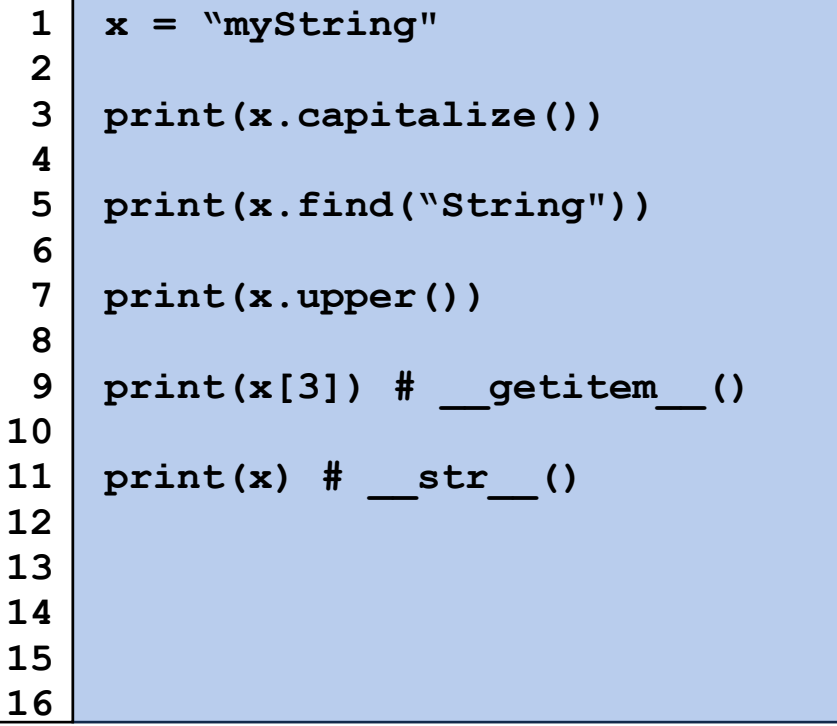

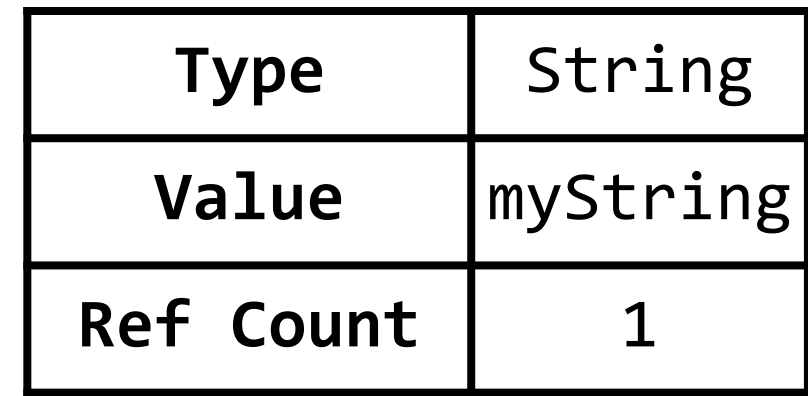

#### **Methods:**

Even things that don't have obvious function calls are (secretly) defined as a method of some object.

```
a="3" 
     b=3 
     c=3.0 
     d=True 
     print(a + b) 
     print(b + c) 
     print(c > d)
 1 
 2 
 3 
 4 
 5 
 6 
 7 
 8 
 9 
10 
11 
12 
13 
14 
15 
16
```

```
# For objects of type 'string' 
    def add (self, o):
       ... 
    # For objects of type 'int' 
    def add (self, o):
       ... 
    # For objects of type 'float' 
    def add (self, o):
       ... 
    def __gt__(self, o):
 1 
 2 
 3 
 4 
 5 
 6 
 7 
 8 
 9 
10 
11 
12 
13 
14 
15 
16
```
#### The collection of publicly accessible methods and variables that make up an object is its **interface.** This includes none of the implementation details.

str.join(*iterable*)

Return a string which is the concatenation of the strings in *iterable*. A TypeError will be raised if there are any non-string values in *iterable*, including bytes objects. The separator between elements is the string providing this method.

```
str.ljust(width, fillchar)
```
Return the string left justified in a string of length width. Padding is done using the specified *fillchar* (default is an ASCII space). The original string is returned if *width* is less than or equal to  $len(s)$ .

str.lower()

Return a copy of the string with all the cased characters [4] converted to lowercase.

The lowercasing algorithm used is described in section 3.13 of the Unicode Standard.

 $str.lstrip([chars])$ 

<https://docs.python.org/3/library/stdtypes.html#string-methods>

We will discuss and use data structures in the context of their **interface.**

Ex: The string [data type] will have a few properties in any language

```
std::string x = "Hello World"; 
    for(int i = x.length() - 1; i \ge 0; -i) {
         std::cout << x[i] << std::endl; 
     } 
 1 
 2 
 3 
 4 
 5 
 6 
 7 
 8 
 9 
10 
11
```

```
x = "Hello World" 
     i = len(x) - 1while(i >= 0): 
           print(x[i]) 
          i = 11 
 2 
 3 
 4 
 5 
 6 
 7 
 8 
 9 
10 
11
```
#### In-Class Exercise

Work with your neighbors to define an **interface** for a game of tic-tac-toe. What variables do you need? What methods would you make?

The implementation details of an object is defined in a **class** definition.

You can think of this as the 'blueprints' to make an object.

```
PyObject * PyString_FromStringAndSize(const char *str, Py_ssize_t size) 
    { 
          ... 
          op = (PyStringObject *)PyObject_MALLOC(PyStringObject_SIZE + size); 
          if (op == NULL) 
              return PyErr_NoMemory(); 
         PyObject_INIT_VAR(op, &PyString_Type, size); 
        op->ob shash = -1;
         op->ob_sstate = SSTATE_NOT_INTERNED; 
          if (str != NULL) 
              Py_MEMCPY(op->ob_sval, str, size); 
        op->ob sval[size] = '\0';
          /* share short strings */ 
          if (size == 0) { 
              PyObject *t = (PyObject *)op; 
              PyString_InternInPlace(&t); 
              op = (PyStringObject *)t; 
              nullstring = op; 
              Py_INCREF(op); 
 1 
 2 
 3 
 4 
 5 
 6 
 7 
 8 
 9 
10 
11 
12 
13 
14 
15 
16 
17 
18 
19 
20 
                                                        This is C code! Don't worry if 
                                                        you cant read this
```
A class is defined with the keyword / syntax: **'class <Name>:'**

```
class Circle: 
          pi = 3.14 
          def __init__(self,r, c, x, y): 
               self.radius = r 
               self.color = c 
               self.xpos, self.ypos = x, y 
         def eq (self, other):
              return (self is other) 
          def circumference(self): 
               return 2 * Circle.pi * self.radius 
          def area(self): 
               return Circle.pi * (self.radius)**2 
 1 
 2 
 3 
 4 
 5 
 6 
 7 
 8 
 9 
10 
11 
12 
13 
14 
15 
16 
17 
18 
19
```
A **class variable** is a variable that is shared by ALL instances of the class

```
class Circle: 
          pi = 3.14
          def __init__(self,r, c, x, y): 
               self.radius = r 
               self.color = c 
               self.xpos, self.ypos = x, y 
         def eq (self, other):
              return (self is other) 
          def circumference(self): 
               return 2 * Circle.pi * self.radius 
          def area(self): 
               return Circle.pi * (self.radius)**2 
 1 
 2 
 3 
 4 
 5 
 6 
 7 
 8 
 9 
10 
11 
12 
13 
14 
15 
16 
17 
18 
19
```
A Python class constructor is defined by **'\_\_init\_\_(<parameters>)'**

```
class Circle: 
          pi = 3.14 
          def __init__(self, r, c, x, y): 
              self.radius = r 
               self.color = c 
               self.xpos, self.ypos = x, y 
         def eq (self, other):
              return (self is other) 
          def circumference(self): 
              return 2 * Circle.pi * self.radius 
          def area(self): 
              return Circle.pi * (self.radius)**2 
 1 
 2 
 3 
 4 
 5 
 6 
 7 
 8 
 9 
10 
11 
12 
13 
14 
15 
16 
17 
18 
19
```
Member (or instance) variables are defined with **self.<var>**.

Each object has their own *instance* of the variable with its own values.

```
class Circle: 
          pi = 3.14 
          def __init__(self, r, c, x, y): 
               self.radius = r 
               self.color = c 
               self.xpos, self.ypos = x, y 
         def eq (self, other):
               return (self is other) 
          def circumference(self): 
               return 2 * Circle.pi * self.radius 
          def area(self): 
               return Circle.pi * (self.radius)**2 
 1 
 2 
 3 
 4 
 5 
 6 
 7 
 8 
 9 
10 
11 
12 
13 
14 
15 
16 
17 
18 
19
```
Each object has their own *instance* of the variable with its own values.

Given a constructor, we can create new *instances* of objects.

```
class Circle: 
          pi = 3.14 
          def __init__(self, r, c, x, y): 
              self.radius = r 
               self.color = c 
               self.xpos, self.ypos = x, y 
1 
 2 
 3 
 4 
 5 
 6 
 7 
    c1 = Circle(2, "Red", 5, 5) 
21
```

```
c2 = Circle(2, "Blue", 5, 10) 
    c3 = Circle(2, "Red", 5, 5)
22 
23 
24 
25 
26 
27 
28 
29 
30 
31
```
It is very common to have multiple possible constructors.

Have we implemented this correctly?

```
class Circle: 
          pi = 3.14 
          def __init__(self, r, x, y): 
               self.radius = r 
               self.color = "Black" 
               self.xpos, self.ypos = x, y 
          def __init__(self, r, c, x, y): 
               self.radius = r 
               self.color = c 
               self.xpos, self.ypos = x, y 
    c = Circle(5, 5, 5) 
    c = Circle(r=5, x=5, y=5)
 1 
 2 
 3 
 4 
 5 
 6 
 7 
 8 
 9 
10 
11 
12 
13 
14 
15 
16 
17 
18 
19
```
Remember our lesson from functions! Overloading uses default args.

```
class Circle: 
          pi = 3.14 
          def __init__(self,r, x, y, c="Black"): 
              self.radius = r 
               self.color = c 
              self.xpos, self.ypos = x, y 
    c = Circle(5, 5, 5) 
    c = Circle(r=5, x=5, y=5)
    c1 = Circle(2, 5, 5, "Red") 
    c2 = Circle(2, 5, 10, c="Blue") 
    c3 = Circle(2, 5, 5, "Red")
 1 
 2 
 3 
 4 
 5 
 6 
 7 
 8 
 9 
10 
11 
12 
13 
14 
15 
16 
17 
18 
19
```
Python classes can have **member functions**.

```
class Circle: 
          pi = 3.14 
         def init (self,r, x, y, c="Black"):
              self.radius = r 
              self.color = c 
              self.xpos, self.ypos = x, y 
         def eq (self, other):
              return (self is other) 
          def circumference(self): 
              return 2 * Circle.pi * self.radius 
          def area(self): 
              return Circle.pi * (self.radius)**2 
 1 
 2 
 3 
 4 
 5 
 6 
 7 
 8 
 9 
10 
11 
12 
13 
14 
15 
16 
17 
18 
19
```
Let's breakdown a Python class definition:

```
class Circle: 
          pi = 3.14 
         def init (self,r, x, y, c="Black"):
              self.radius = r 
               self.color = c 
               self.xpos, self.ypos = x, y 
         def eq (self, other):
              return (self is other) 
          def circumference(self): 
              return 2 * Circle.pi * self.radius 
          def area(self): 
              return Circle.pi * (self.radius)**2 
 1 
 2 
 3 
 4 
 5 
 6 
 7 
 8 
 9 
10 
11 
12 
13 
14 
15 
16 
17 
18
```
**19** 

```
c1 = Circle(2, "Red", 5, 5) 
    c2 = Circle(2, "Blue", 5, 10) 
    c3 = Circle(2, "Red", 5, 5)
    print(c1.radius == c2.radius) 
    print(c1.color == c3.color) 
    print(c1.area()) 
    print(c1 is c3) 
    print(Circle.pi)
21 
22 
23 
24 
25 
26 
27 
28 
29 
30 
31 
32 
33 
34
```
# Interface vs Class vs Object

Unfortunately these are not consistent terms (especially interface) For this course:

An **interface** is the functions and operations that an object has.

*"I expect to be able to print a string or add two strings together."*

A **class** is the implementation details — the code that defines all objects

*"The Python string class has a method \_\_str\_\_() which de*fi*nes print()"*

An **object** is a specific instance of a class, with unique variables.

*" X and Y are two separate strings with di*ff*erent memory addresses and values."*

#### In-Class Exercise

How many unique list objects do we have in the following code?

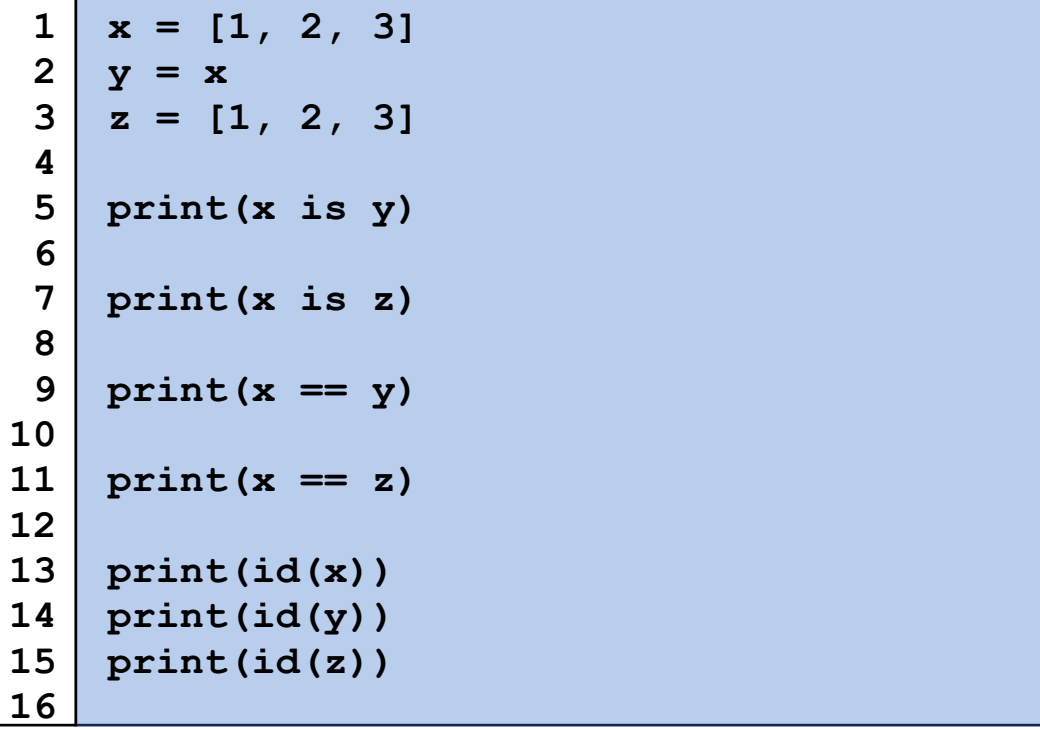

#### In-Class Exercise

Let's return to tic-tac-toe. Can we create a Python class for a common interface?

#### List Abstract Data Type

What is a list? What properties does it have? What functions?

#### List Abstract Data Type

A list is an **ordered** collection of items

Items can be either **heterogeneous** or **homogenous**

The list can be of a **fixed size** or is **resizable**

## List Abstract Data Type

A minimally functional list must have the following functions:

**Constructor**

**Insert**

**Delete**

**Index**

**Size()\*\***